## Learning Swift Programming

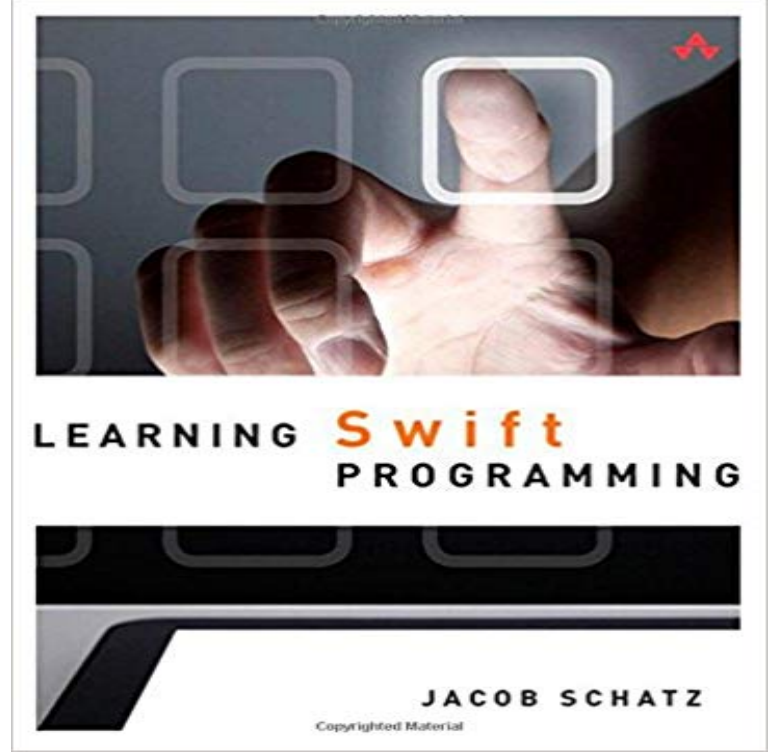

 Get started fast with Swift programming for iOS and OS X Learning Swift Programming is a fast-paced, hands-on introduction to writing production-quality iOS and OS X apps with Apples new programming language. Written for developers with previous experience in any other modern language, this book explains Swift simply and clearly, using relevant examples that solve realistic problems. Author Jacob Schatzs popular Skip Wilson video tutorials on YouTube have already helped thousands of Apple developers get started with Swift. Now, he helps you take full advantage of Swifts advanced design, remarkable performance, and streamlined development techniques. Step-by-step, youll move from basic syntax through advanced features such as closures and genericsdiscovering helpful tips and tricks along the way. After youve mastered Swifts building blocks and learned about its key innovations, a full section of case studies walks you through building complete apps from scratch. Compare Swift with Objective-C, JavaScript, Python, Ruby, and C Collect data with arrays and dictionaries, and store it with variables and constants Group commonly-used code into functions for easy reuse Structure your code with enums, structs, and classes Use generics to get more done with less code Write closures to share small blocks of functionality Use optionals to write more robust, crash-resistant, and cleaner code Integrate existing Objective-C code into new Swift apps Program on the bit and byte level with advanced operators Implement efficient design patterns with protocols and delegates Create animated 2D games with SpriteKit, and 3D games with SceneKit Contents at a Glance 1 Getting Your Feet Wet Building Blocks of Swift Optionals: A Gift to Unwrap Tuples Number Types and Converting Between Them Coming to Swift from Objective-C

and C 2 Collecting Data Using Arrays Modifying Arrays Using Dictionaries 3 Making Things Happen: Functions Defining Functions More on Parameters 4 Structuring Code: Enums, Structs, and Classes Enums Structs 5 Making a Game Building a User Interface (UI) The Action-Packed View Controller 6 Reusable Code: Closures What Are Closures? Closures in Other Languages How Closures Work and Why Theyre Awesome 7 Subscripts and Advanced Operators Writing Your First Subscript Bits and Bytes with Advanced Operators Customizing Operators Making Your Own Operators Bits and Bytes in Real Life 8 Protocols Writing Your First Protocol Animizable and Humanizable Delegation Protocols as Types Protocols in Collections Optional Chaining 9 Becoming Flexible with Generics The Problem That Generics Solve 10 Games with SpriteKit Setting Up the Project The Start Screen Dangerous Ground A Hero to the Rescue Enemies in Motion Spawned Obstacles Smashing Physics 11 Games with SceneKit Creating DAE Files Creating a New SceneKit Project Your SceneKit Files Making the Game Bridging the Gap to Objective-C 12 Apps with UIKit Application Types Loading a Table View Loading Data from a URL

 - 15 min - Uploaded by CodeWithChrisThis Learn Swift series is designed for beginners with NO programming experience. Its Become an expert at Swift, the new programming language from Apple. Learn on Treehouse, the fastest & easiest way to learn code. Start learning now!This course focuses on the syntax of the Swift programming language. By the end of the course, youll be able to apply Swift essentials to building iOS apps. - 9 min - Uploaded by The Code LadyGetting started with Swift Programming language for iOS. Learn to download Xcode 6 and get - 52 min - Uploaded by Skip WilsonSwift Programming Language Tutorial Part 1 Learn Swift for Beginners (2018) Lesson 1 Read reviews, compare customer ratings, see screenshots, and learn more about Learn to Code with Swift. Download Learn to Code with Swift and enjoy it onIf you have been programming with Objective-C, learning Swift would be a breeze as it has inherited a number of syntax that you may already have been familiarSwift Playgrounds is a revolutionary app for iPad that makes learning Swift Solve puzzles to master the basics using Swift a powerful programmingSwift is a new programming language created by Apple for building iOS and Mac Learn how Swift makes programming easier, more flexible, and more fun. Learn Swift programming for absolute beginners! - Free Course. No experience needed. A complete set of tutorials to learn Swift programming and build iOS apps. Programming challenges included! - 10 min - Uploaded by CodeWithChrisThis Learn Swift series is designed for beginners with NO programming experience. It uses This course introduces you to Apples brand new programming language Swift. Swift enables you to build applications for iOS devices and forSo weve designed a program that lets anyone learn, write, and

teach code. And Swift is not just great for getting started with code its also super powerful. Want to create your own app? To do so, you need to learn a programming language. Fortunately, Apple has a language for writing apps for the